# **Serverless Java Web-apps Running on AWS**

*because the world can always use another photo sharing site*

#### **What is "Serverless"?**

An approach to application development that focuses on the application (its code and configuration) and not on the hardware/software needed to run that app or scale it to meet demand.

*Yes, this looks a lot like shared hosting*

**The promise**: easy scalability, modularization, offloading of ops

**The reality**: you give up control, and you still have to monitor your apps

*The benefits outweigh the drawbacks for some applications*

#### **Demo**

A photo sharing site: users can create accounts, upload photos, share those photos with other users

For every photo uploaded, we produce various scaled versions that the users can then attach to their own web pages

*The system presented here is intended to highlight component features and how to use Java in this environment; it's not intended to show best practices for an AWS deployment*

#### **System Architecture**

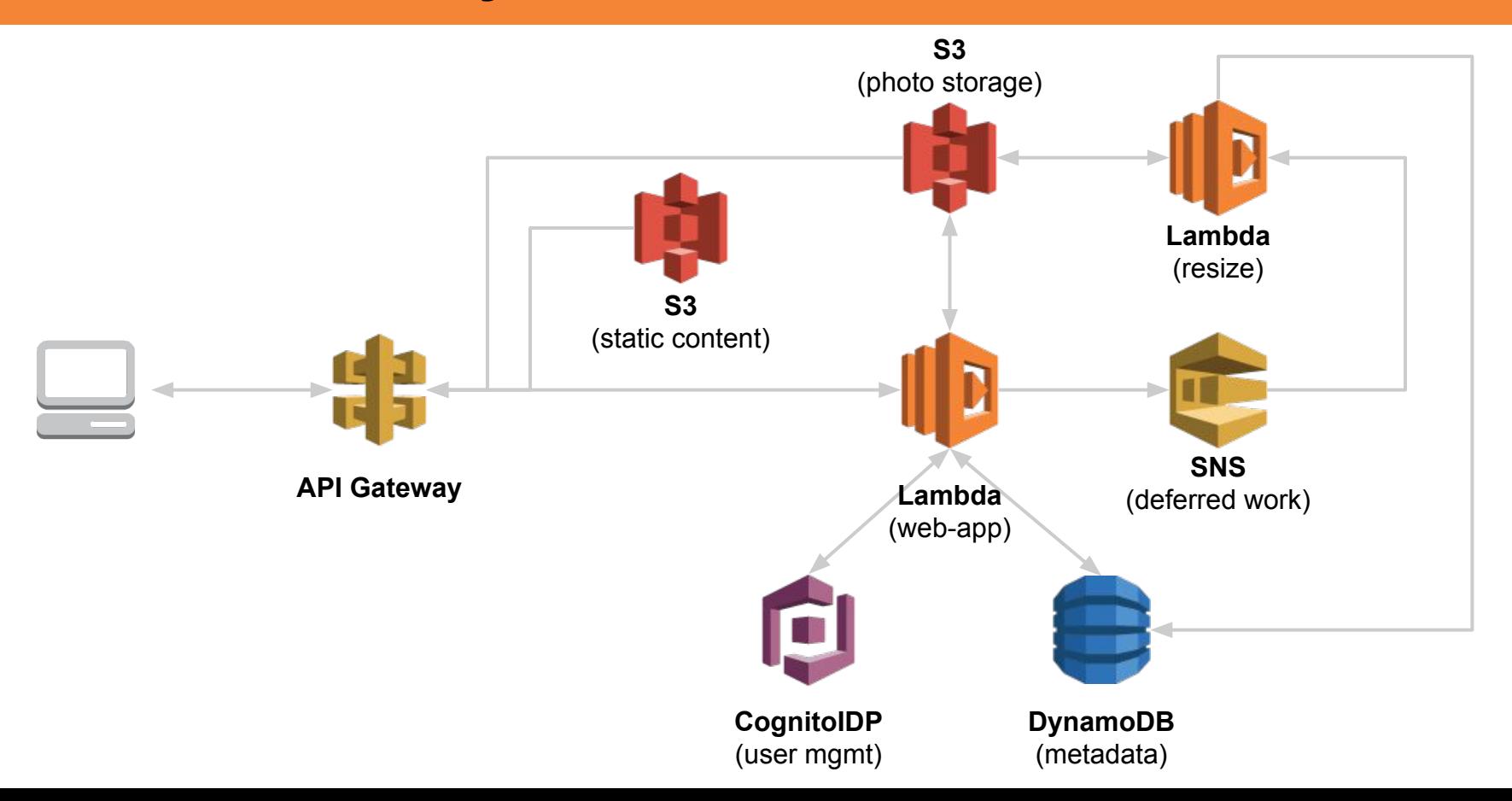

#### **API Gateway**

Exposes HTTPS endpoints to the world

Each API defines a tree of endpoints/requests

Each endpoint/request combination can interact with a different destination

Can act as front-end for custom HTTP service, AWS service (eg, S3), or Lambda

Applies transformation to request/response before passing it on

Direct Integration: you define Velocity templates that perform transforms

Proxy Integration: requests and responses follow a standard form

Beware: API Gateway uses JSON, but HTTP requests/responses don't map 1:1

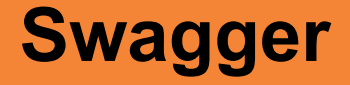

#### <http://swagger.io/>

An API specification language expressed in JSON

The easiest way to handle production API Gateway configuration

Don't even try explicit CloudFormation resource configuration!

Start with manual configuration and export the Swagger template

Beware: configuration contains hardcoded paths and ARNs

## **Serving Static Content**

API Gateway supports endpoints that retrieve from S3

Endpoints can specify explicit path or all files in folder

Can not specify individual HTML files (dots not allowed in endpoint)

Useful hack: root resource redirect

Can enable CloudFront caching, for a fee

Caching controlled on the deployment stage, can be overridden for specific endpoints

Alternative: an explicit Cache-Control header

Better: use CloudFront to serve static assets directly

#### **Lambda**

Independent "functions" — actually, programs

Java, JavaScript (node.js), C#, and Python

Java deployed as a "shaded" JAR, can include third-party libraries

Runs in a container

Container is started when function first triggered; beware JVM startup time

Container remains running for some amount of time after call finishes

Charged by the "Gigabyte-second" + #/requests

Everlasting free tier is 1MM requests, 400,000 GB-seconds per month

### **Lambda Calling Conventions**

Function accepts and returns JSON object

Lambda will transform to POJO if required, Map<String, Object> is generally easier

Functions may be synchronous or asynchronous

Synchronous functions expected to return a response (eg: HTTP service)

Asynchronous functions triggered by event (eg: file added to S3)

Uncaught exceptions transformed into JSON

Contains errorType, errorMessage, stackTrace

#### **Sample Lambda Request (proxy integration)**

```
{
     "resource": "/api/{action}",
     "path": "/api/signin",
     "httpMethod": "POST",
     "headers": {
         "Accept": "application/json, text/plain, */*",
 …
     },
     "queryStringParameters": null,
     "pathParameters": {
         "action": "signin"
     },
     "stageVariables": null,
     "requestContext": {
         "accountId": "999999999999",
 …
     },
     "body": "{\"email\":\"test@mailinator.com\",\"password\":\"Test1234\"}",
     "isBase64Encoded": false
}
```
#### **What This Means for a Web-app**

No javax.servlet.http

Use "Front Controller" pattern

Single entry point necessitates a dispatcher that examines request and calls service

Focus on request and response payloads

Headers can be a challenge: you need to construct/decompose repeated headers

You're responsible for managing session data

Must be external to Lambda (eg: Redis, Amazon ElastiCache)

# **Using AWS SDK**

Each service has its own client, which requires authentication

Lots of options in package com. amazonaws. auth

Don't be tempted to create your own AWSCredentials!

Instead, use DefaultAWSCredentialsProviderChain, which looks for credentials in standard locations:

- Environment (AWS ACCESS KEY ID/AWS SECRET ACCESS KEY )
- Java System Properties
- EC2/Lambda role

Default client constructors use default provider chain

### **Build and Deploy**

Deployment unit is a "shaded" JAR containing all dependencies

Don't include the entire AWS SDK!

Can upload manually, better is to retrieve from S3

CloudFormation is almost but not quite capable of managing deployments

Does not support all features of API Gateway -- need to use Swagger

But it does finally support Cognito!

Beware: Swagger definitions use hardcoded resource references

### **Configuration**

Simplest: environment variables

Associated with Lambda function version

Multiple layers of encryption (by default, stored encrypted but accessible via console)

Alternative: API Gateway stage variables

Provided with each request

Questionable use case: different databases for dev/test/prod

Better use case: feature toggles

# **Logging**

Each Lambda function has its own Cloudwatch log group

Writes StdOut/StdErr; each line is a separate logging event

Better: use Log4J with the LambdaAppender

Alternative: use an appender that routes logs somewhere else (eg: Loggly, ElasticSearch)

API Gateway can also log to Cloudwatch

Requires explicit role

If role exists, API Gateway will create log streams even if logging turned off

Lots of streams!

# **Testing**

Most tests are integration tests

If you try to mock-out cloud services, you will just be testing your own misconceptions about how they work

Focus on end-to-end tests

Remember that distributed services introduce an element of time

Curl is your new best friend

#### **Useful Development Habits**

Start with a "Hello World" Lambda function to validate your calls

This function should log its inputs, produce mock outputs

Smoketest API Gateway and Lambda allow from the AWS console

This is particularly useful to work kinks out of parameters / headers

#### **Domain Names**

API Gateway is assigned a domain name by AWS

How to use your own domain:

Elastic Load Balancer

**CloudFront** 

Self-managed reverse proxy

Since API endpoints are served via HTTPS, you can't simply use a CNAME

#### **Operational Limits**

#### API Gateway

Max endpoints per API: 300

Max requests/second (account-wide): 1,000

Lambda:

Max request size: 6 MB

Max runtime: 300 seconds

Max concurrent executions: 100

#### **Things to Know**

API Gateway exposes its endpoints to the open Internet

Can't run in a VPC or control endpoint name

Rely on security by obscurity using ELB/Cloudfront

API Gateway execution roles apply to entire service

May be able to add conditions to trust relationships?

# **Do You Want to Do This?**

It's too soon to convert your customer-facing applications to Lambda

JVM startup time will cause more pain than scalability solves

Perhaps someday Amazon will offer reserved capacity

But worth considering for limited-scope out-of-band operations

Respond to a Cloudwatch alarm by enabling a website banner warning of degraded performance

Offload generation of emails or downloadable documents

Log aggregation (eg: statistical breakdown of ELB access logs)

Not managing your own machines may be enough of a win

#### **http://www.kdgregory.com**

#### **https://github.com/kdgregory/example-lambda-java**